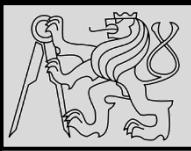

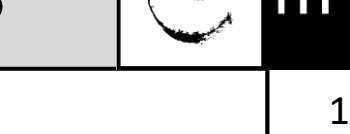

### **Lecture 2 – Program flow, Conditionals, Loops <https://cw.fel.cvut.cz/wiki/courses/be5b33prg/start>**

# Milan Nemy

Czech Technical University in Prague, Faculty of Electrical Engineering, Dept. of Cybernetics

<https://beat.ciirc.cvut.cz/people/milan-nemy/>

[milan.nemy@cvut.cz](mailto:milan.nemy@cvut.cz)

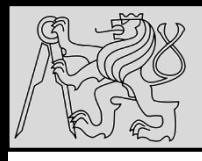

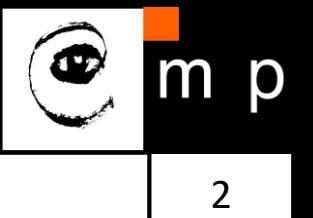

- Problem formulation **(input / output**)
- Formalism **(math?)**
- Algorithm **(steps)**
- Implementation **(engineering)**
- Testing **(are we good?)**

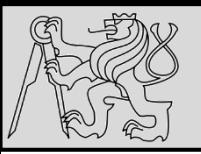

## **VARIABLES**

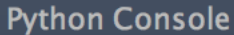

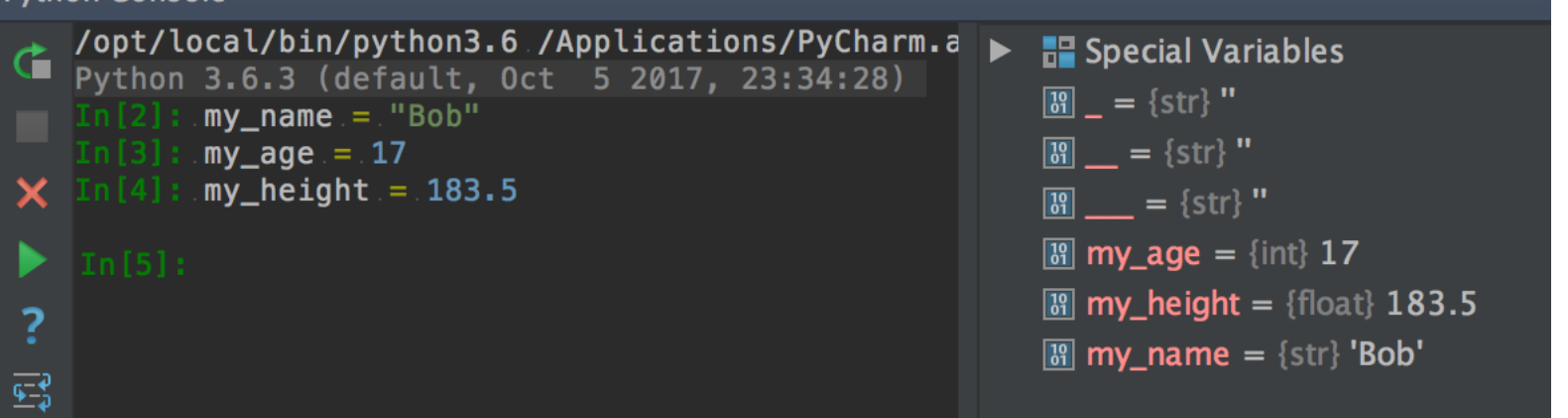

- We use variables to **remember** things!
- The assignment statement gives a value to a variable
- Do not confuse **=** and **==** !
	- = is **assignment** token such that *name\_of\_variable* = *value*
	- == is operator to **test equality**
- Key property of a variable that **we can change its value**
- Naming convention: **with freedom comes responsibility!**

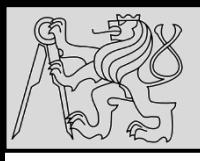

### **VARIABLES**

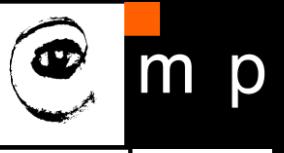

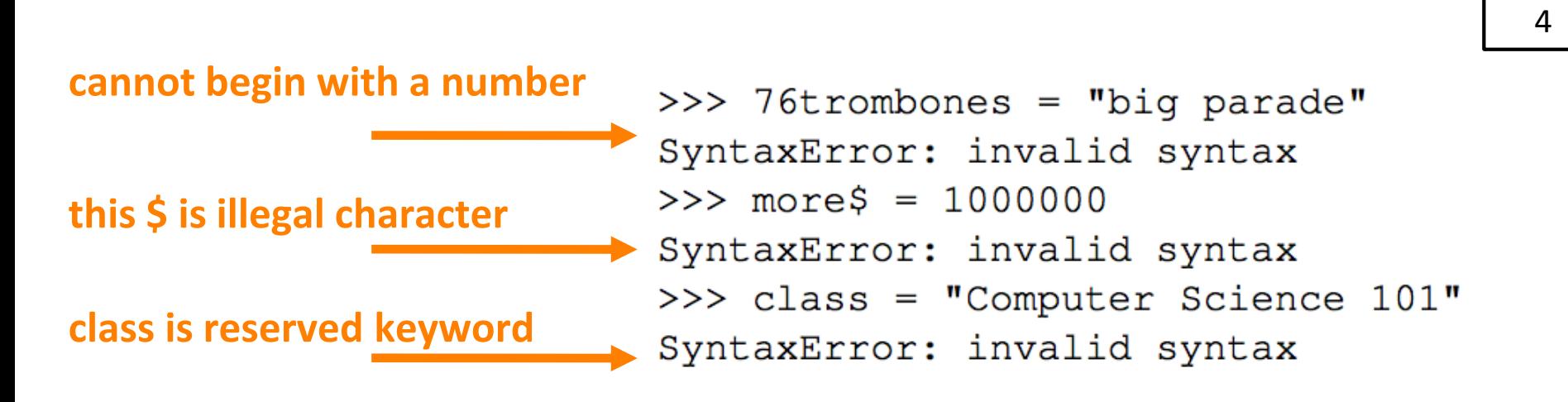

- The longer life the longer name: **very\_long\_name\_of\_my\_var**
- The more important the longer name
- Meaningful name does not add the **meaning just by itself**, the code must do this!
- Illegal name causes a **syntax error**
- Capitals: **Variable** vs **variable**

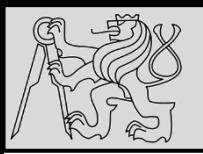

# **KEYWORDS**

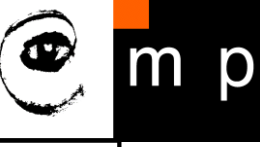

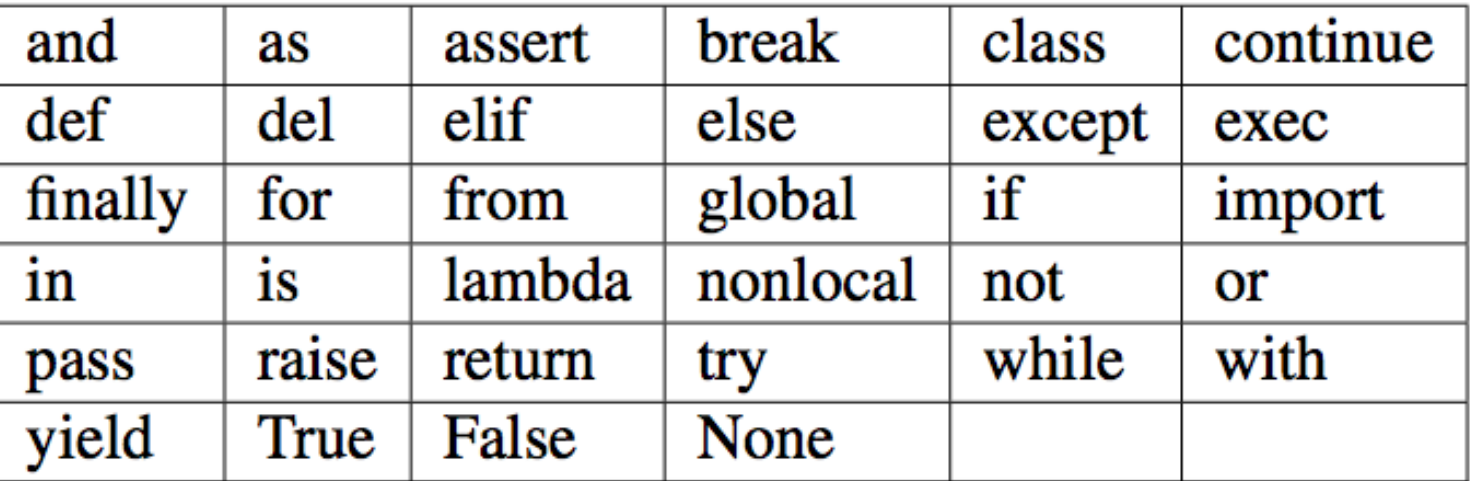

- Python keywords have **special** purpose
- Always choose names **meaningful** to human readers
- Use **comments (#)** and **blank lines** to improve readability

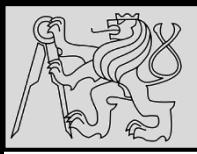

# **BUILT-IN FUNCTIONS**

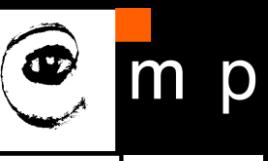

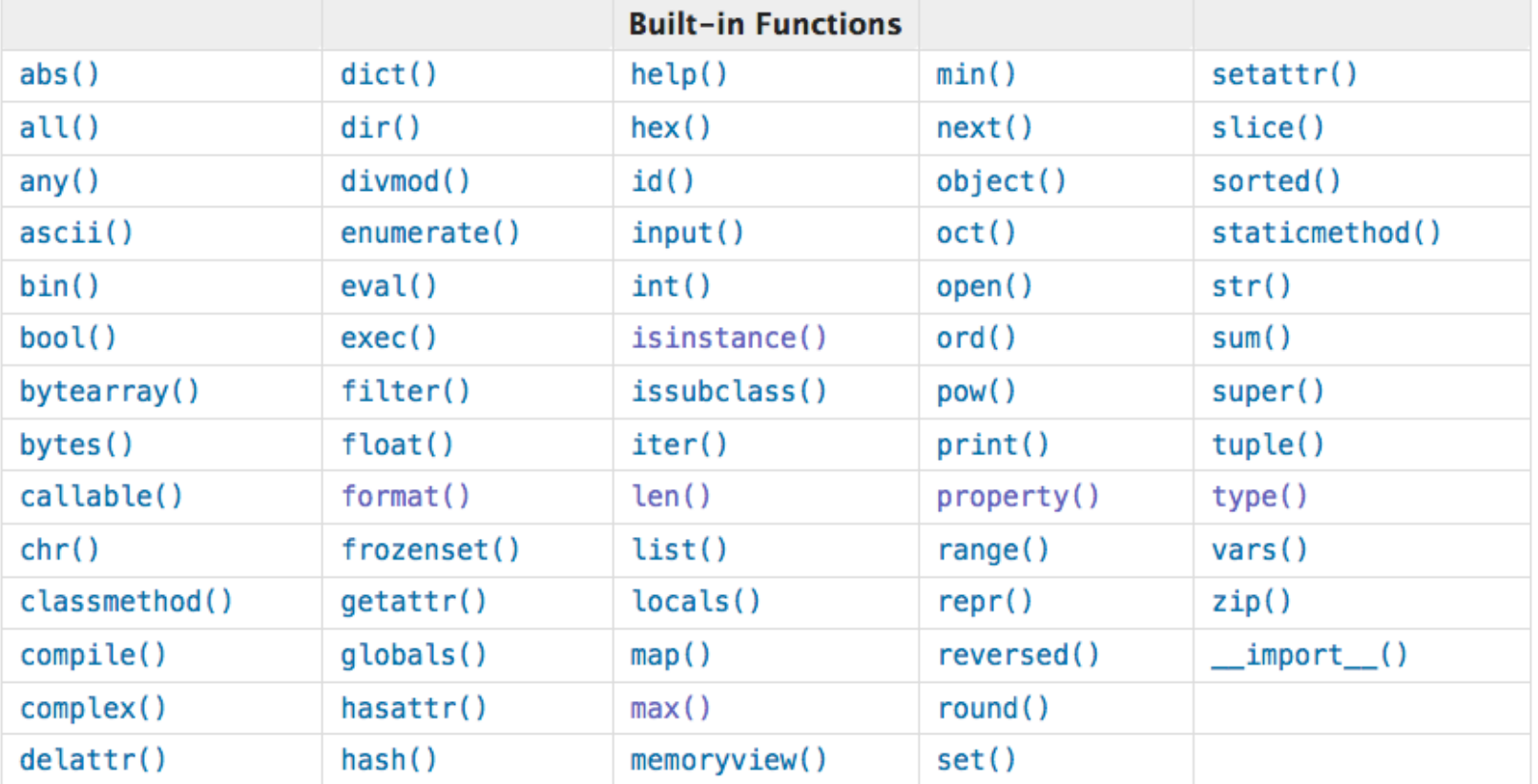

- Built-in functions have **special** purpose
- Study<https://docs.python.org/3.4/library/functions.html>

source [http://openbookproject.net/thinkcs/python/english3e/variables\\_expressions\\_statements.html](http://openbookproject.net/thinkcs/python/english3e/variables_expressions_statements.html)

06/10/23 Milan Nemy, Czech Technical University in Prague

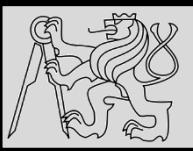

# **DATA TYPES**

7 7

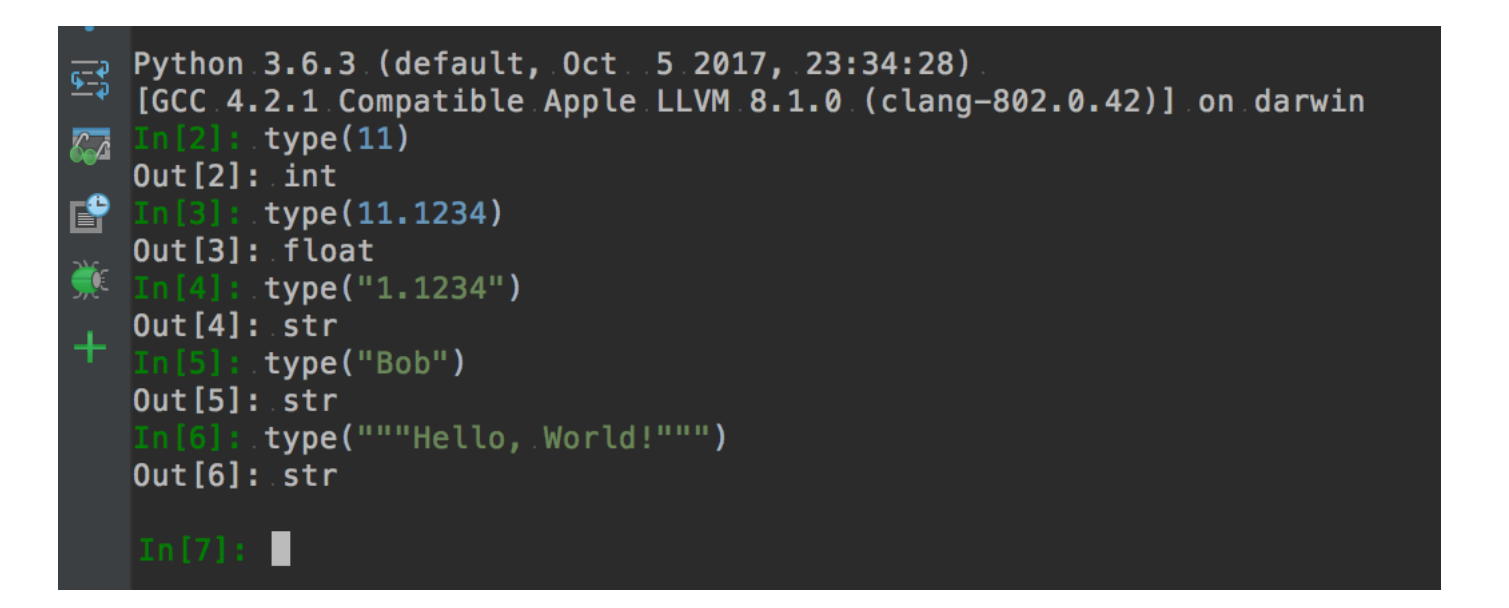

- Integers (**int**) 1, 10, 124
- 
- Strings (str) **"Hello, World!"** • Float (float) 1.0, 9.999
- Strings in Python can be enclosed in either single quotes (') or double quotes ("), or three of each (''' or """)

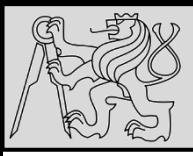

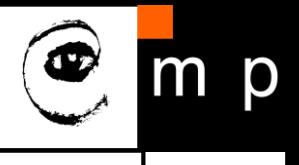

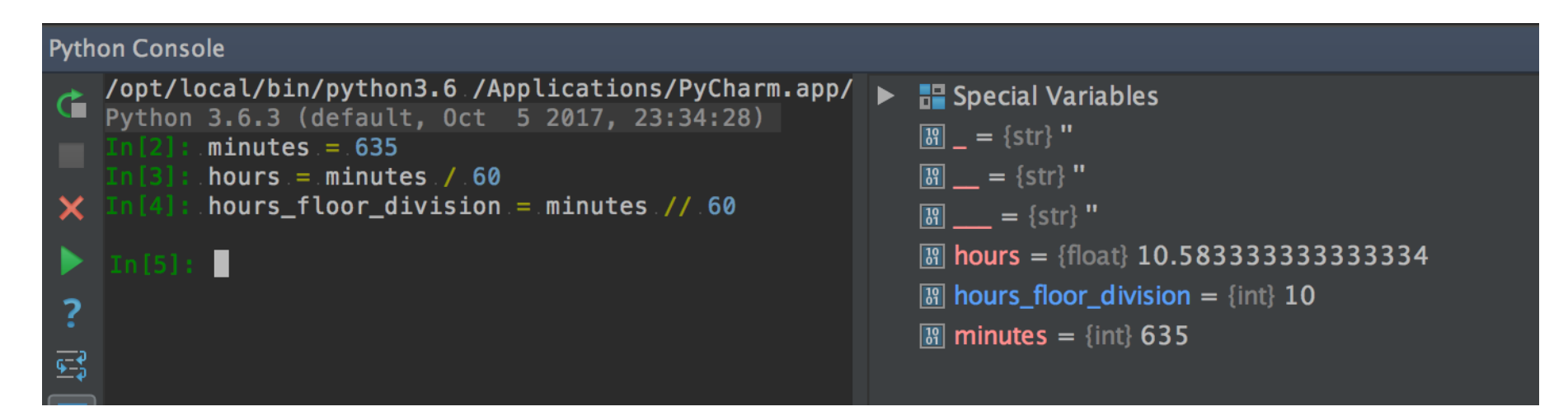

- **OPERAND OPERATOR OPERAND**
- Operators are **special tokens** that represent computations like addition, subtraction, multiplication, division etc
- The values the operator uses are called **operands**
- When a variable name appears in the place of an operand, it is replaced with its value before the operation is performed
- Division **/** vs *floor* division **//**

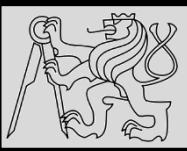

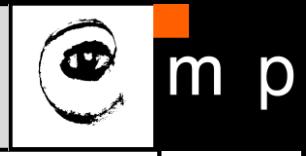

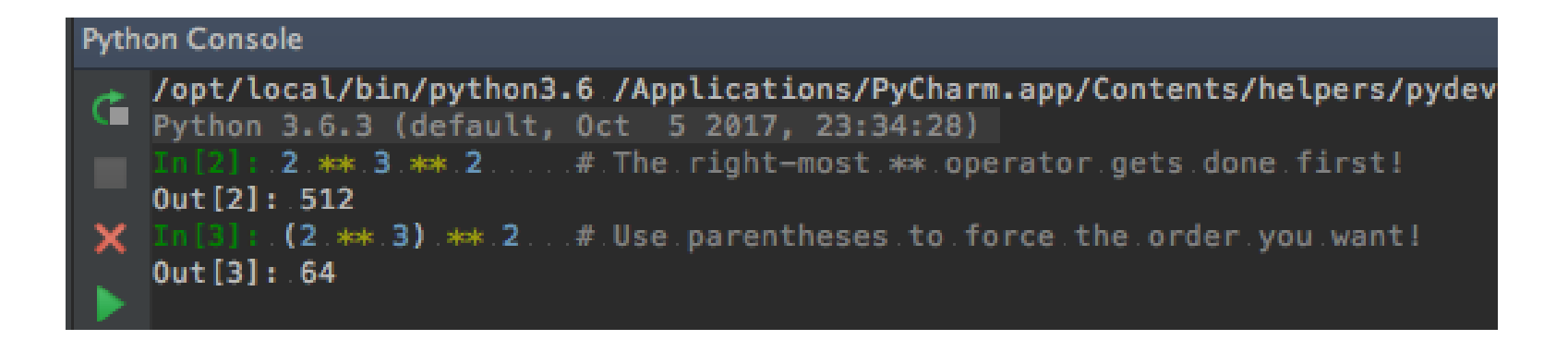

- Evaluation depends on the rules of precedence:
- **1. P**arentheses (for order, readability)
- **2. E**xponentiation
- **3. M**ultiplication and **D**ivision
- **4. A**ddition and **S**ubtraction
- Order **left-to-right** evaluation on the same level, with the exception of exponentiation (**\*\***)

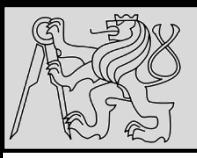

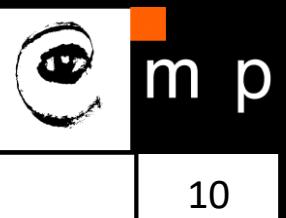

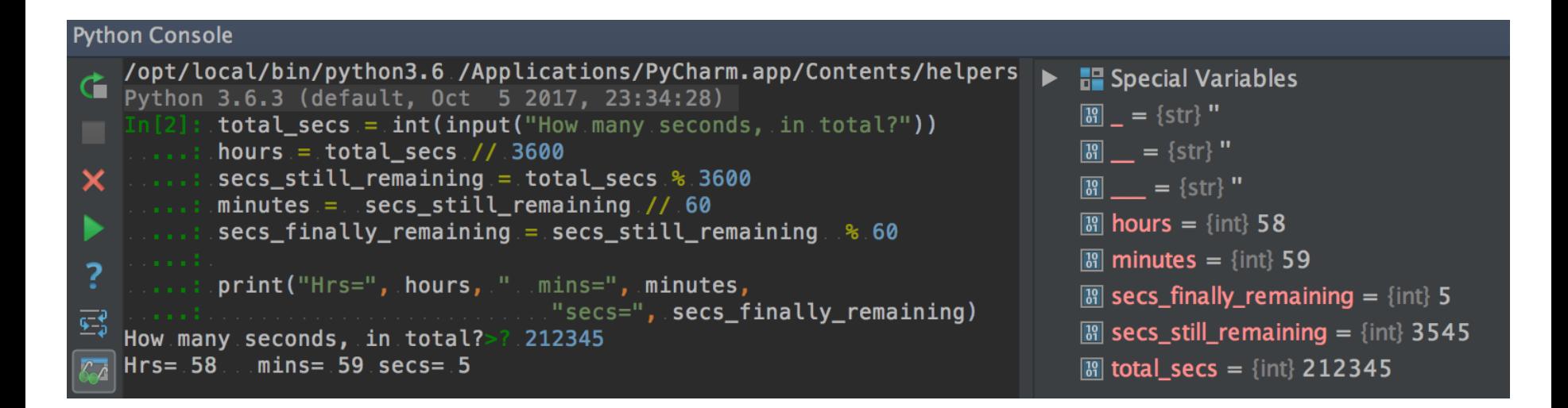

- The modulus operator works on **integers** (integer expressions)
- Definition: modulus is the **remainder** when the first number is divided by the second
- Modulus operator is a percent sign **%**
- Syntax is the same as for other operators
- The same **precedence** as the **multiplication** operator

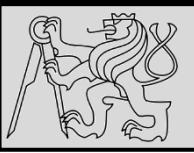

## **TYPE CONVERSION**

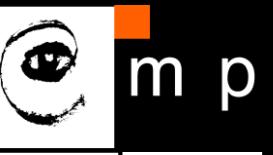

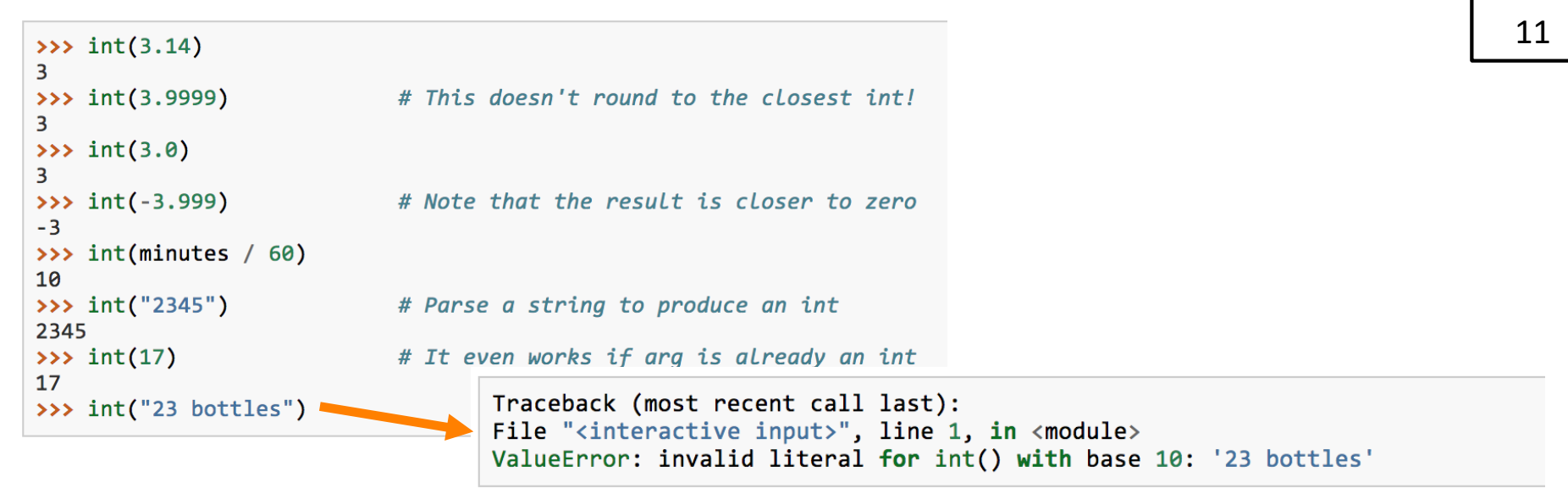

- Functions, **int()**, **float()** and **str()** convert their arguments into types **int**, **float** and **str** respectively.
- The type converter **float()** can turn an **integer**, a **float**, or a syntactically legal **string** into a float
- The type converter **str()** turns its argument into a string
- One symbol can have different meaning depending on the data type(s) - **try** & **explore** & **understand**

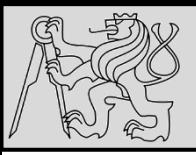

# **OPERATIONS ON STRINGS**

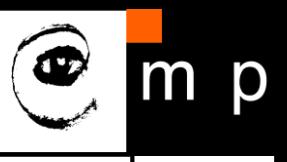

12 12

>>> message - 1 # Error >>> "Hello" / 123 # Error >>> message \* "Hello" # Error  $33$   $15" + 2$ # Error

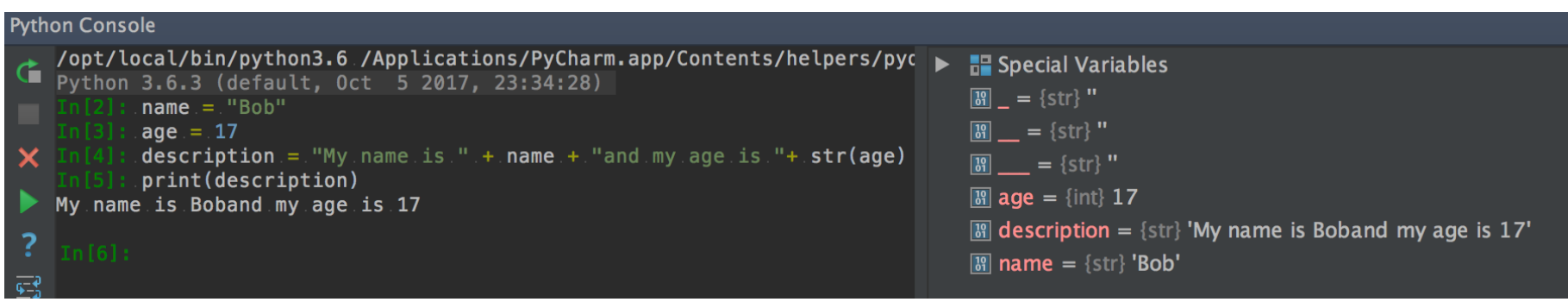

- You cannot perform mathematical operations on strings, even if the strings look like numbers
- The **+** operator represents **concatenation**, not addition
- The **\*** operator also works on strings; it performs **repetition** (one of the operands has to be a string; the other has to be an integer)

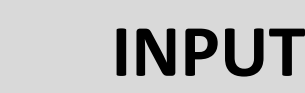

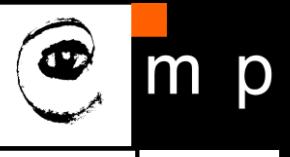

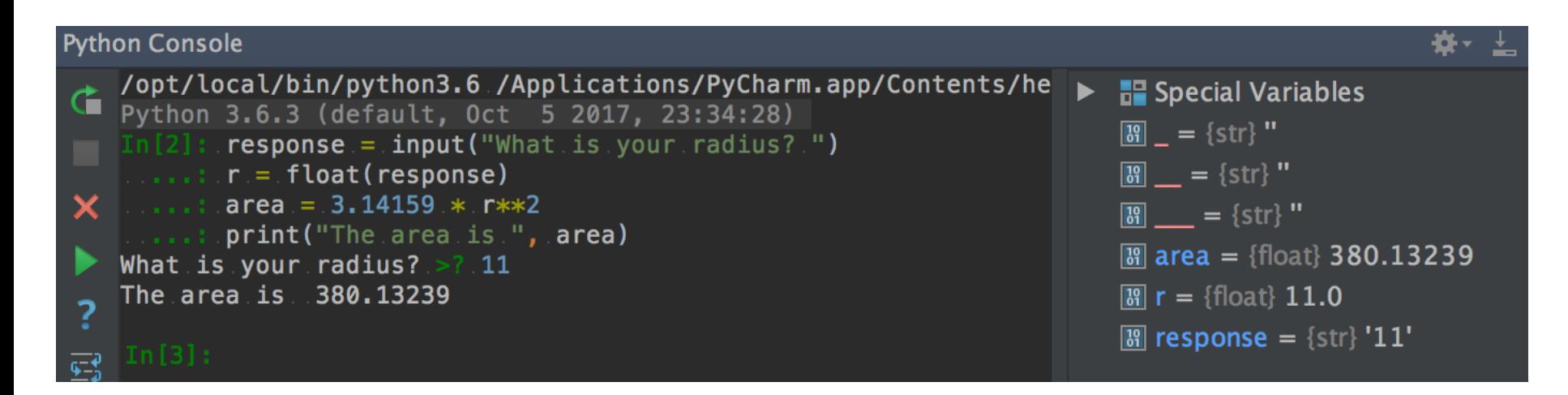

• Built-in function to get input from a user:

#### **input**("Message to the user!")

- User input is stored as **string**
- Combine with type conversion

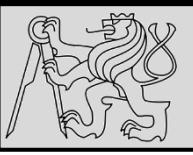

### **COMPOSITION**

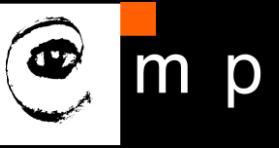

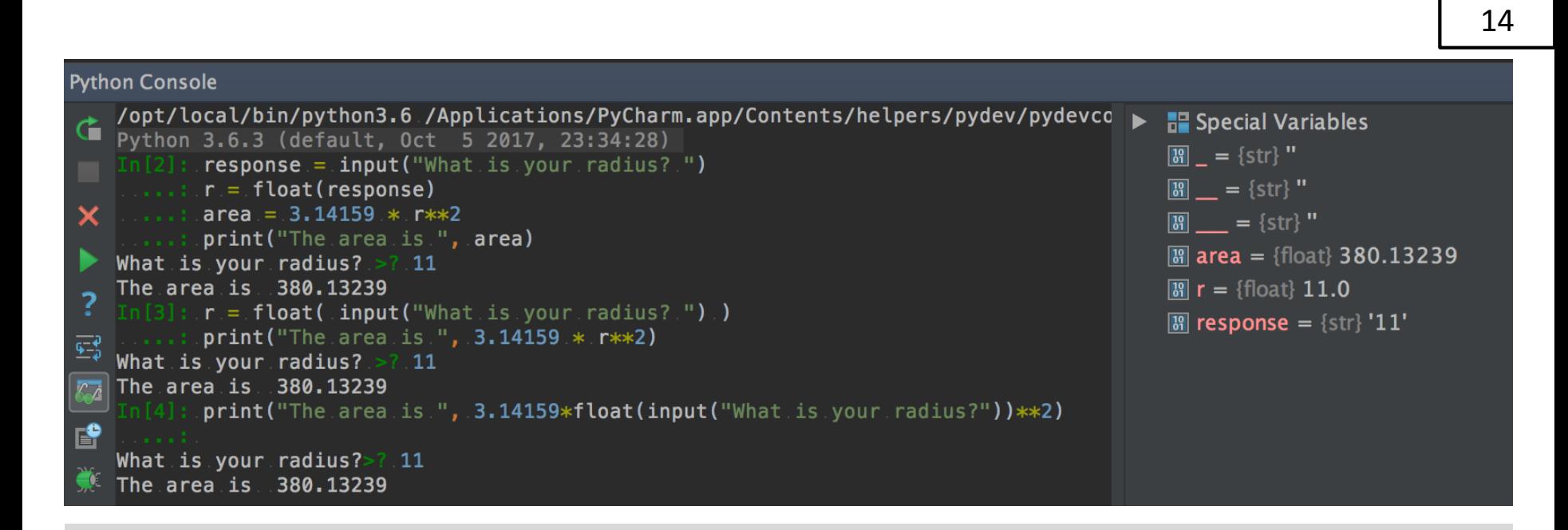

- Combination of the elements of a program: variables, expressions, statements, and function calls
- One of the most useful features of programming languages
- Take small building blocks and compose them into larger chunks

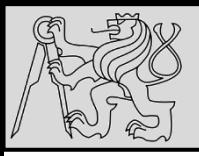

# **THE FOR LOOP**

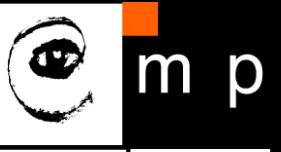

15 15

**Python Console** /opt/local/bin/python3.6 /Applications/PyCharm.app/Contents/helpers/pydev/pydevconsol  $\blacktriangleright$   $\blacksquare$  Special Variables Python 3.6.3 (default, Oct 5 2017, 23:34:28)  $\boxed{39}$  = {str} " : .for.friend.in.["Joe", "Zoe", "Brad", "Angelina", "Zuki", "Thandi", "Paris"]:  $invite = "Hi." + friend.+.$ "...Please.come.to.my.party.on.Saturday!"  $\boxed{31}$  = {str} " print(invite).  $\boxed{3}$  = {str} "  $\boxed{3}$  friend = {str} 'Paris' Hi Joe. Please come to my party on Saturday!  $\boxed{39}$  invite = {str} 'Hi Paris. Please come to my party on Saturday!' Hi Zoe. Please come to my party on Saturday! Hi Brad. Please come to my party on Saturday! , Hi Brad. Please come to my party on saturday!<br>— Hi Angelina.. Please come to my party on Saturday!<br>— Hi Zuki – Please come to my party on Saturday! Hi Zuki. Please come to my party on Saturday! **2. Hi Thandi.** Please come to my party on Saturday! Hi Paris. Please come to my party on Saturday!

- The variable **friend** at line 1 is the **loop variable**
- Lines 2 and 3 are the **loop body**
- The loop body is **always indented**
- The indentation determines exactly what statements are "**in the body of the loop**"
- At the end of each execution of the body of the loop, Python returns to the **for** statement, to see if there are more items to be handled, and to assign the next one to the loop variable

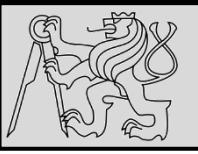

# **THE FOR LOOP**

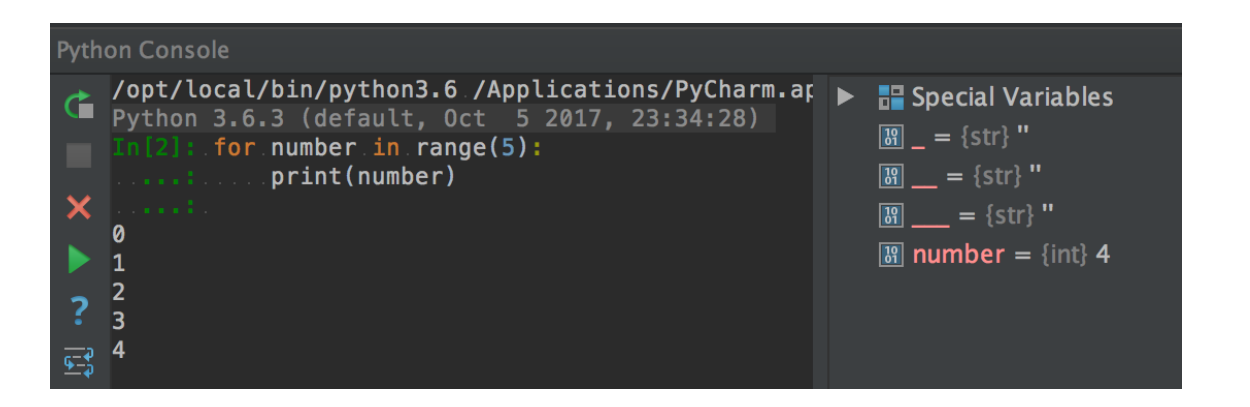

On each iteration or pass of the loop:

- Check to see if there are still more **items to be processed**
- If there are none left (the **terminating condition** of the loop) the loop has finished
- If there are items still to be processed, the **loop variable is updated** to refer to the next item in the list
- Program execution **continues at the next statement** after the loop body
- To explore: early **break**, or **for – else** loop

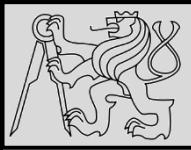

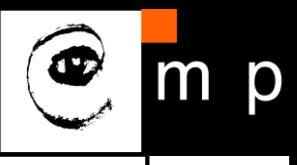

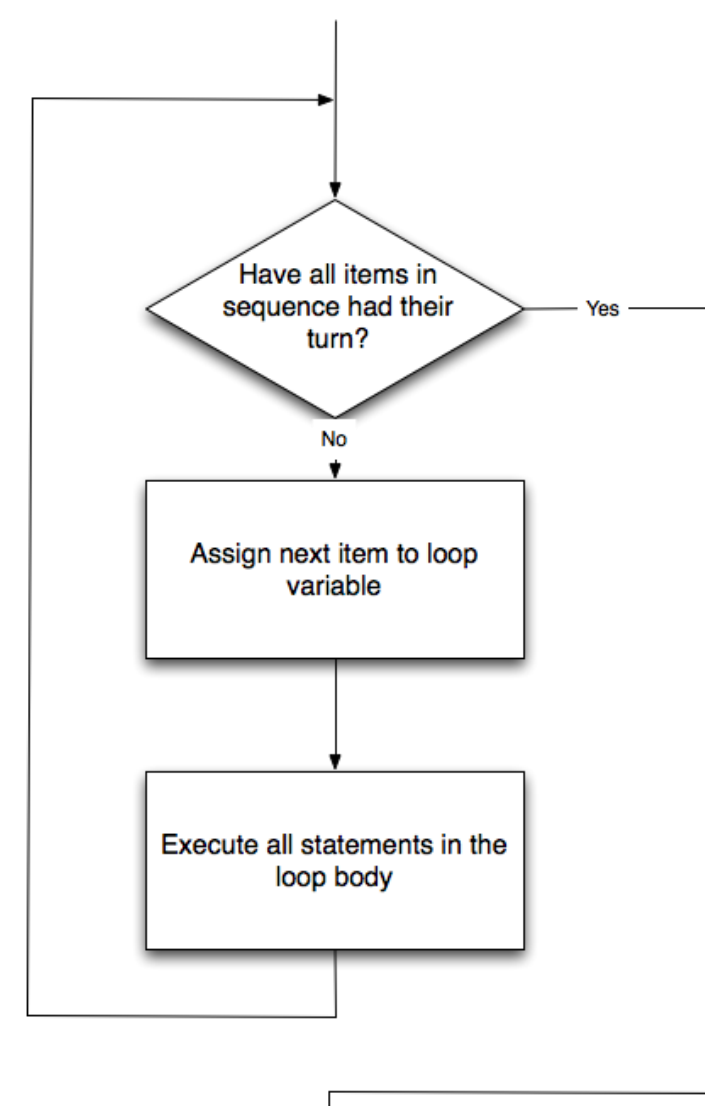

- Control flow (control of the flow of execution of the program)
- As program executes, the interpreter **always keeps track** of which statement is about to be executed
- Control flow until now has been strictly **top to bottom**, one statement at a time, **the for loop changes this!**

source [http://openbookproject.net/thinkcs/python/english3e/hello\\_little\\_turtles.html](http://openbookproject.net/thinkcs/python/english3e/hello_little_turtles.html)

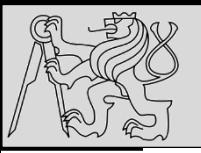

# **CONDITIONAL EXECUTION**

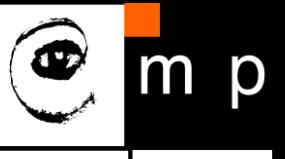

if BOOLEAN EXPRESSION: 1  $\overline{2}$ STATEMENTS 1 # Executed if condition evaluates to True 3 else:  $\Delta$ STATEMENTS 2 # Executed if condition evaluates to False if True:  $\mathbf{1}$  $\overline{2}$ False True pass condition 3 else: 4 pass statements 2 statements 1 • Condition **IF – ELSE** • Conditional statement – the ability to check conditions and change the behavior of the program accordingly

source<http://openbookproject.net/thinkcs/python/english3e/conditionals.html>

06/10/23 Milan Nemy, Czech Technical University in Prague

18 18

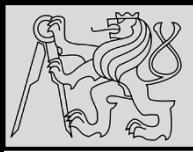

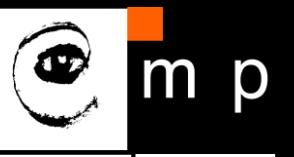

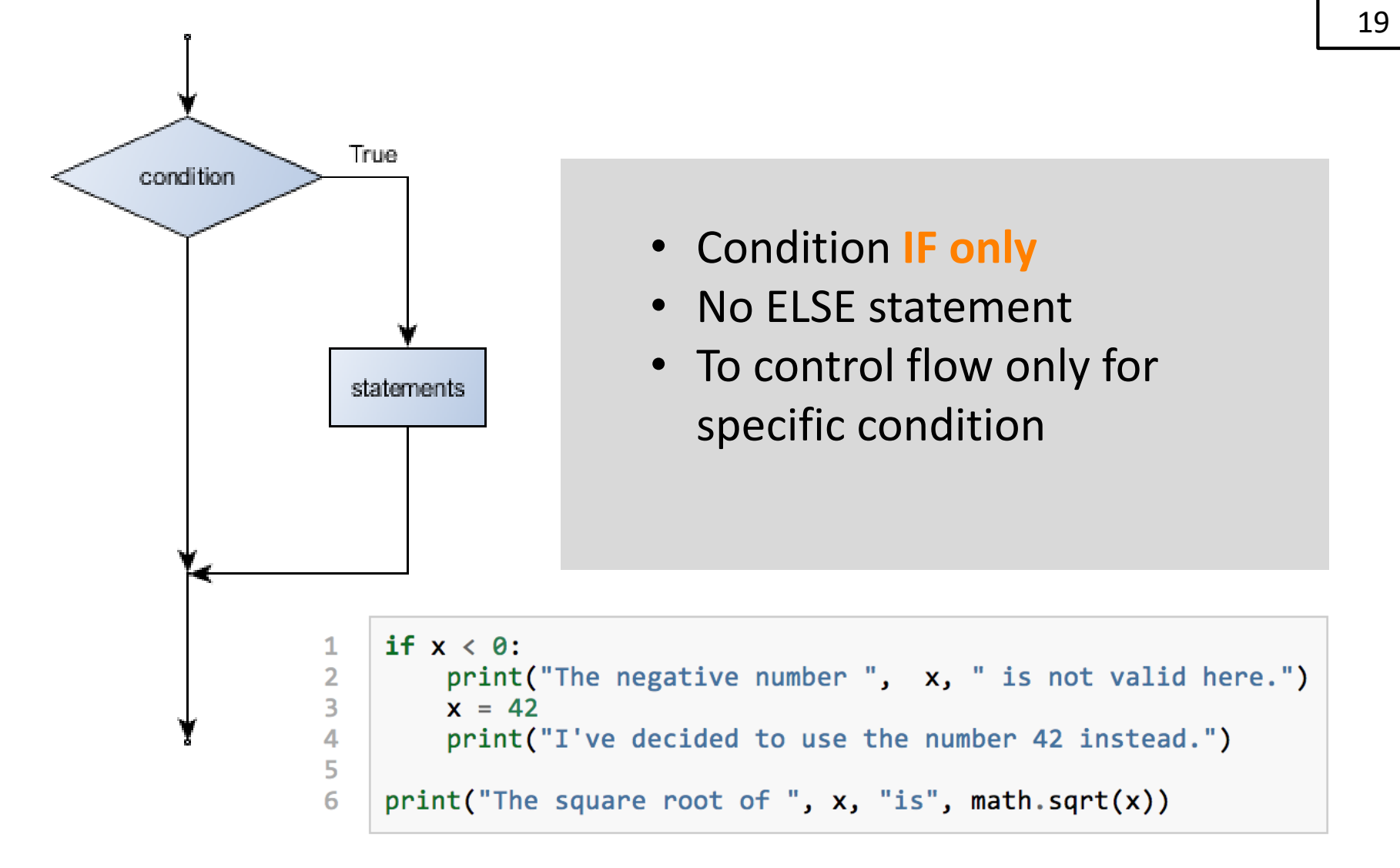

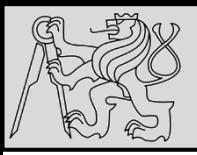

# **CONDITIONAL EXECUTION**

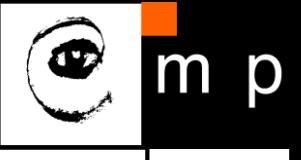

20 20

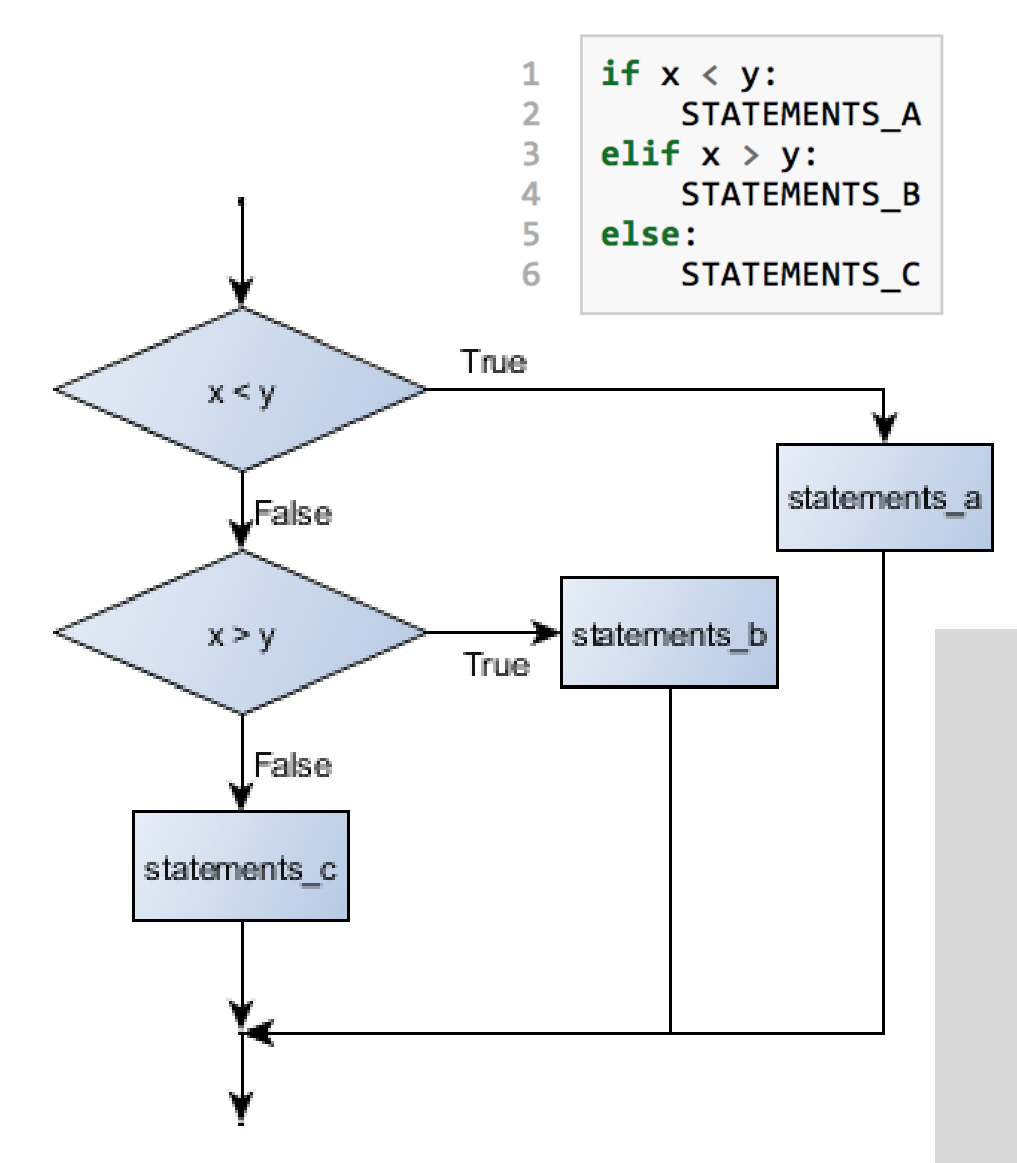

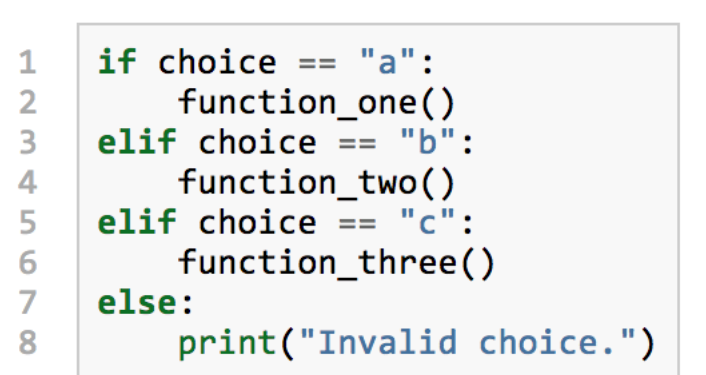

- Condition chaining **IF – ELIF – ELSE**
- Recommendation: handle all distinctive options by separate condition, use else to handle all other

source<http://openbookproject.net/thinkcs/python/english3e/conditionals.html>

06/10/23 Milan Nemy, Czech Technical University in Prague

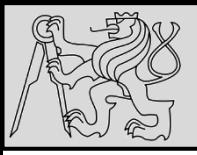

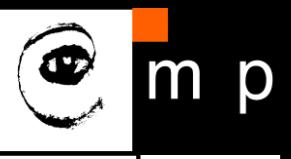

# Assume x is an int here  $if 0 < x$ :  $\mathbf{1}$  $\overline{2}$ if  $x < 10$ : print("x is a positive single digit.") 3 True False  $x < y$ False True statements a  $x > y$ statements c statements b

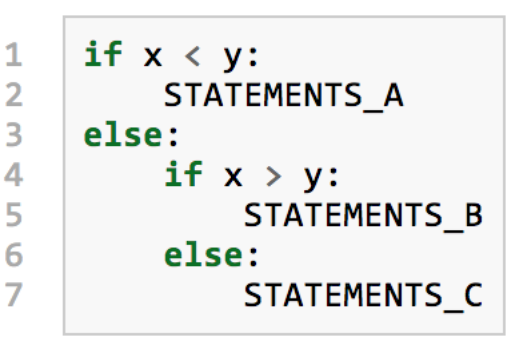

- Nesting conditions builds hierarchy of decisions (decision trees)
- Nesting may reduce readability and clarity

source<http://openbookproject.net/thinkcs/python/english3e/conditionals.html>

06/10/23 Milan Nemy, Czech Technical University in Prague

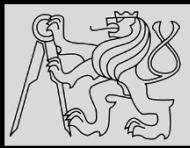

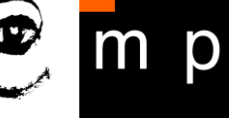

```
for n in range(2, 10):
    for x in range(2, n):
        if n % x == 0:
            print(n, 'equals', x, '*', n/x)
            break
```

```
for n in range(2, 10):
    for x in range(2, n):
        if n % x == 0:
            print(n, 'equals', x, '*', n/x)
            break
    else:
        # Loop fell through without finding a factor
        print(n, 'is a prime number')
```
- Early return / early break
- Can be used to speed-up code execution
- Special condition: **FOR – ELSE**

source http://book.pythontips.com/en/latest/for - else.html

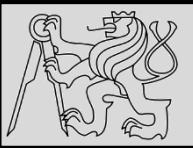

```
>>> type(True)
<class 'bool'>
>>> type(true)
Traceback (most recent call last):
  File "<interactive input>", line 1, in <module>
NameError: name 'true' is not defined
```
- Test conditions and **change the program behavior** depending on the outcome of the tests
- Boolean value is either **True** or **False**
- Named after the British mathematician, **George Boole**, who first formulated Boolean algebra

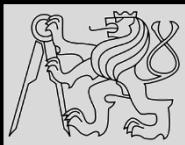

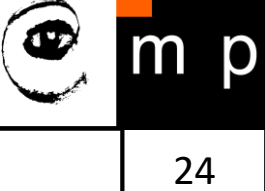

>>>  $5 == (3 + 2)$  # Is five equal 5 to the result of  $3 + 2$ ? True  $322 5 == 6$ False  $\rightarrow$   $\rightarrow$   $i =$  "hel" >>>  $j + "lo" == "hello"$ True

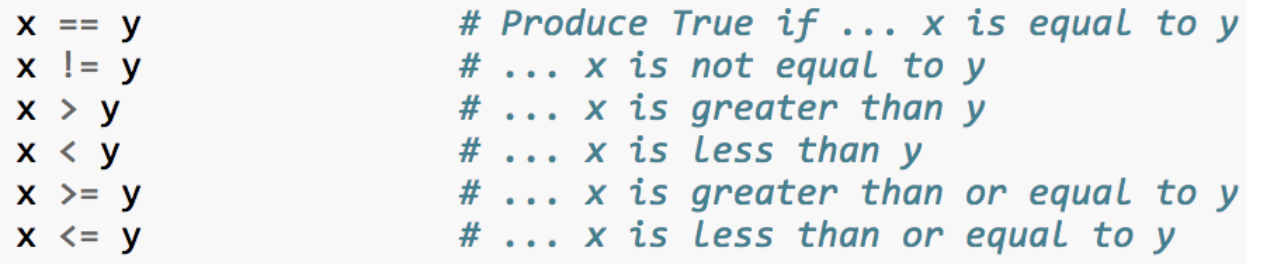

- Boolean expression is an expression that evaluates to produce a result which is a **Boolean value**
- Six common **comparison operators** which all produce a bool result (different from the mathematical symbols)

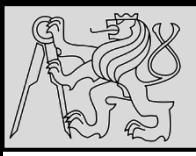

### **LOGICAL OPERATORS**

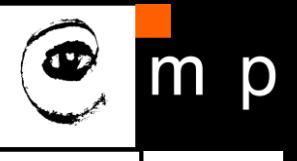

25 25

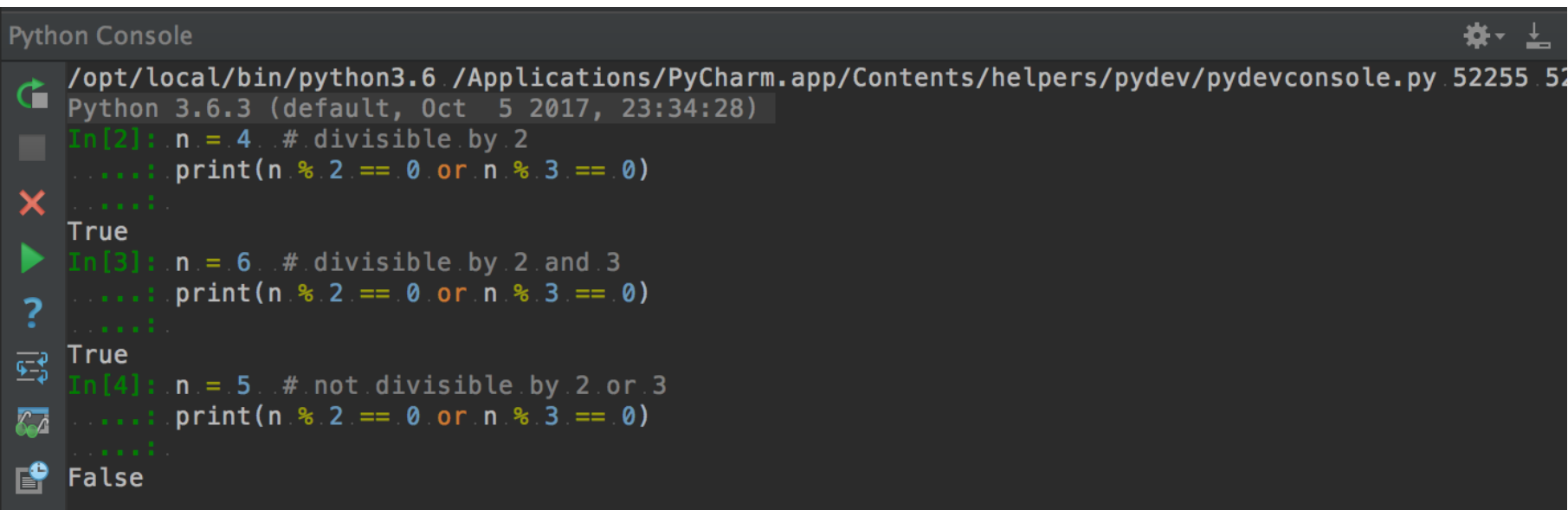

- three logical operators, **and**, **or**, and **not**, that allow to build more complex expressions from simple Boolean expressions
- semantics (**meaning**) of these operators is similar to natural language equivalent

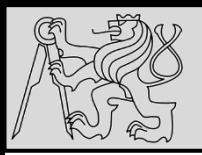

### **TRUTH TABLES**

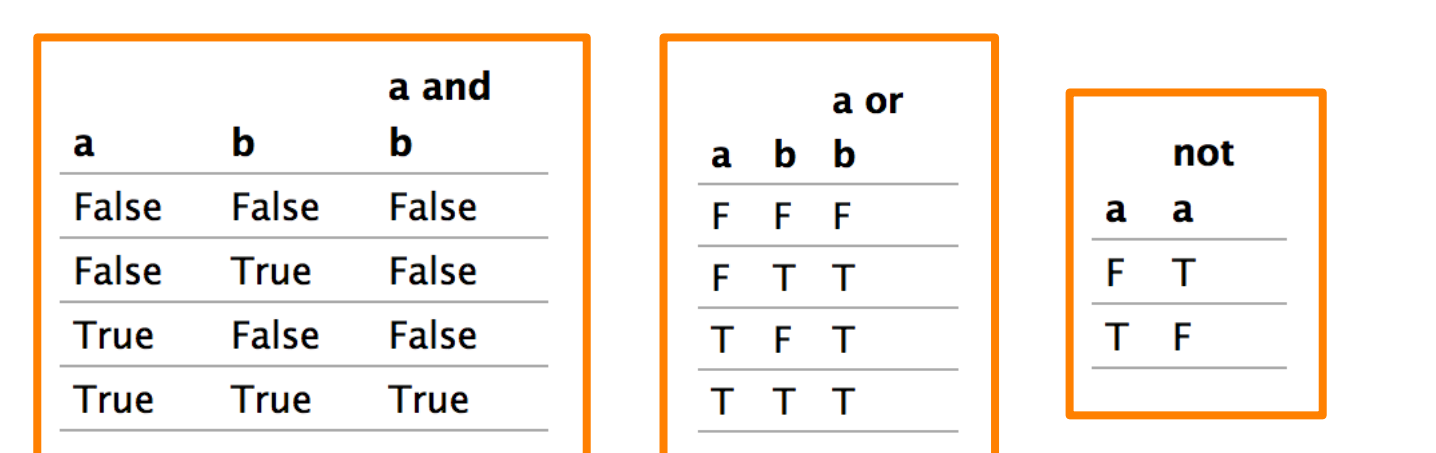

#### **Short-circuit evaluation:**

- **OR** if the expression on the left of the operator yields **True**, Python does not evaluate the expression on the right
- **AND** if the expression on the left yields **False**, Python does not evaluate the expression on the right.
- **Truth table**  list of all the possible inputs to give the results for the logical operators

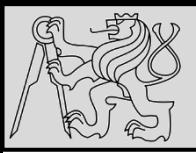

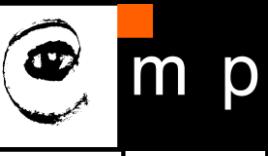

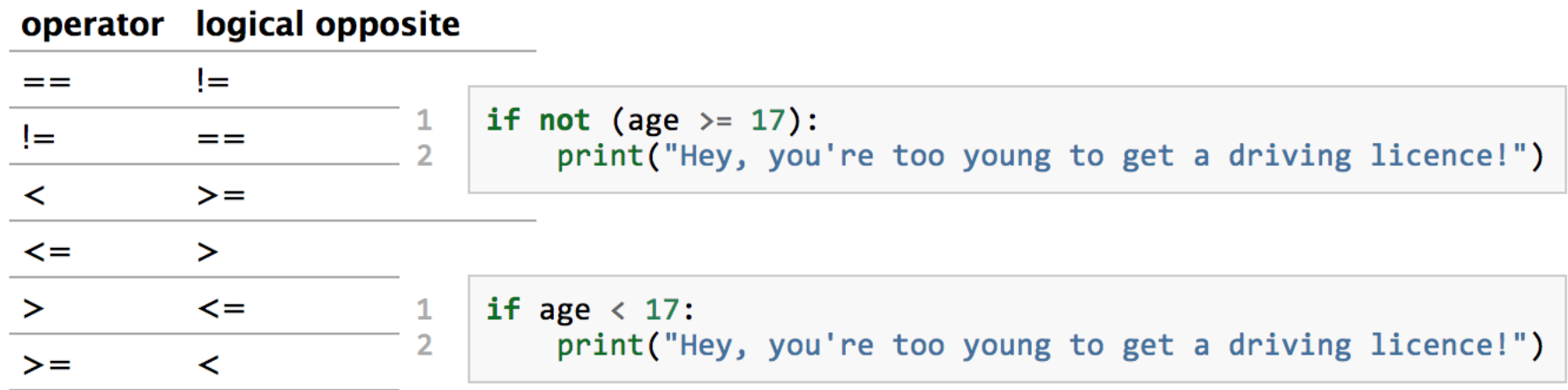

- Each of the six relational operators has a **logical opposite**
- Recommendation: **not** operators may reduce readability, use logical opposites instead

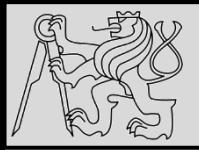

#### **BOOLEAN ALGEBRA**

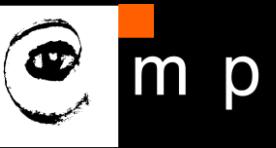

28 28

 $n * 0 == 0$ 

```
x and False == False
False and x == Falsey and x == x and y
x and True == xTrue and x == xx and x == x
```

```
x or False == xFalse or x == xy or x == x or yx or True == True
True or x == Truex or x == x
```
not (not  $x$ ) ==  $x$ 

source<http://openbookproject.net/thinkcs/python/english3e/conditionals.html>

06/10/23 Milan Nemy, Czech Technical University in Prague

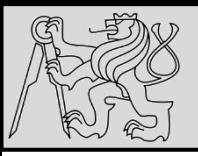

# **DE MORGAN'S LAWS**

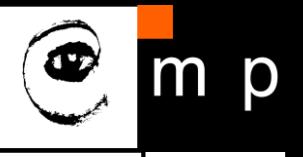

29 29

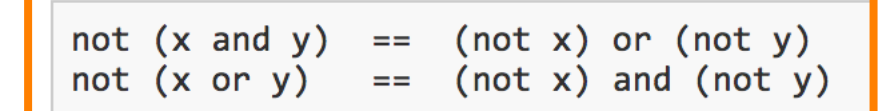

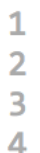

if not ((sword charge  $>= 0.90$ ) and (shield energy  $>= 100$ )): print("Your attack has no effect, the dragon fries you to a crisp!") else: print("The dragon crumples in a heap. You rescue the gorgeous princess!")

- De Morgan's laws rules allow the expression of **conjunctions** and **disjunctions** in terms of each other via **negation**
- Example: suppose we can slay the dragon only if our magic sword is charged to 90% or higher **and** we have 100 or more energy units in our protective shield

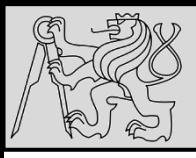

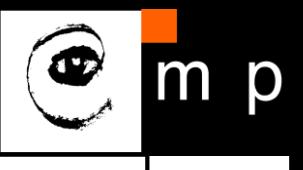

```
if (sword charge \langle 0.90 \rangle or (shield energy \langle 100 \rangle:
1
         print("Your attack has no effect, the dragon fries you to a crisp!")
\overline{2}\overline{3}else:
         print("The dragon crumples in a heap. You rescue the gorgeous princess!")
4
    if (sword charge >= 0.90) and (shield energy >= 100):
\mathbf{1}print("The dragon crumples in a heap. You rescue the gorgeous princess!")
\overline{2}\overline{3}else:
```

```
print("Your attack has no effect, the dragon fries you to a crisp!")
```
Example: suppose we can slay the dragon only if our magic sword is charged to 90% or higher **and** we have 100 or more energy units in our protective shield

source<http://openbookproject.net/thinkcs/python/english3e/conditionals.html>

4

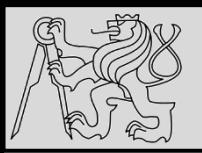

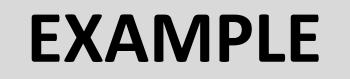

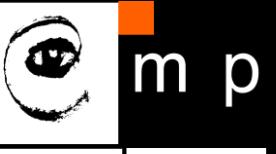

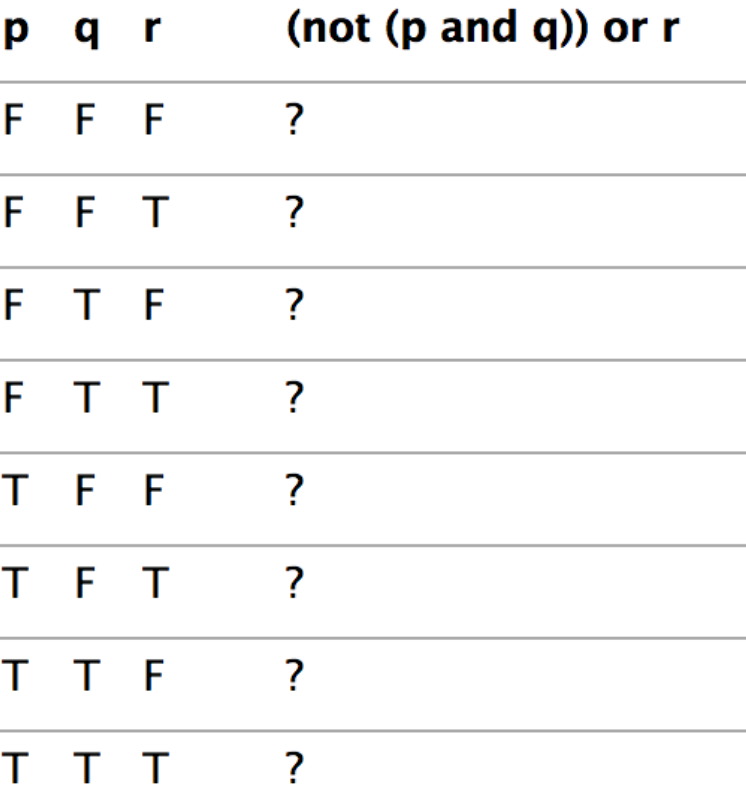

#### • Example: complete the table ..

source<http://openbookproject.net/thinkcs/python/english3e/conditionals.html>

06/10/23 Milan Nemy, Czech Technical University in Prague

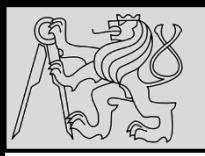

### **REFERENCES**

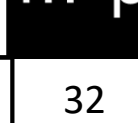

### **This lecture re-uses selected parts of the OPEN BOOK PROJECT Learning with Python 3 (RLE)**

<http://openbookproject.net/thinkcs/python/english3e/index.html> available under [GNU Free Documentation License](http://openbookproject.net/thinkcs/python/english3e/copyright.html) [Version 1.3\)](https://www.gnu.org/licenses/fdl-1.3.en.html)

- Version date: October 2012
- by Peter Wentworth, Jeffrey Elkner, Allen B. Downey, and Chris Meyers (based on 2nd edition by Jeffrey Elkner, Allen B. Downey, and Chris Meyers)
- Source repository is at [https://code.launchpad.net/~thinkcspy-rle](https://code.launchpad.net/~thinkcspy-rle-team/thinkcspy/thinkcspy3-rle)[team/thinkcspy/thinkcspy3-rle](https://code.launchpad.net/~thinkcspy-rle-team/thinkcspy/thinkcspy3-rle)
- For offline use, download a zip file of the html or a pdf version from <http://www.ict.ru.ac.za/Resources/cspw/thinkcspy3/>